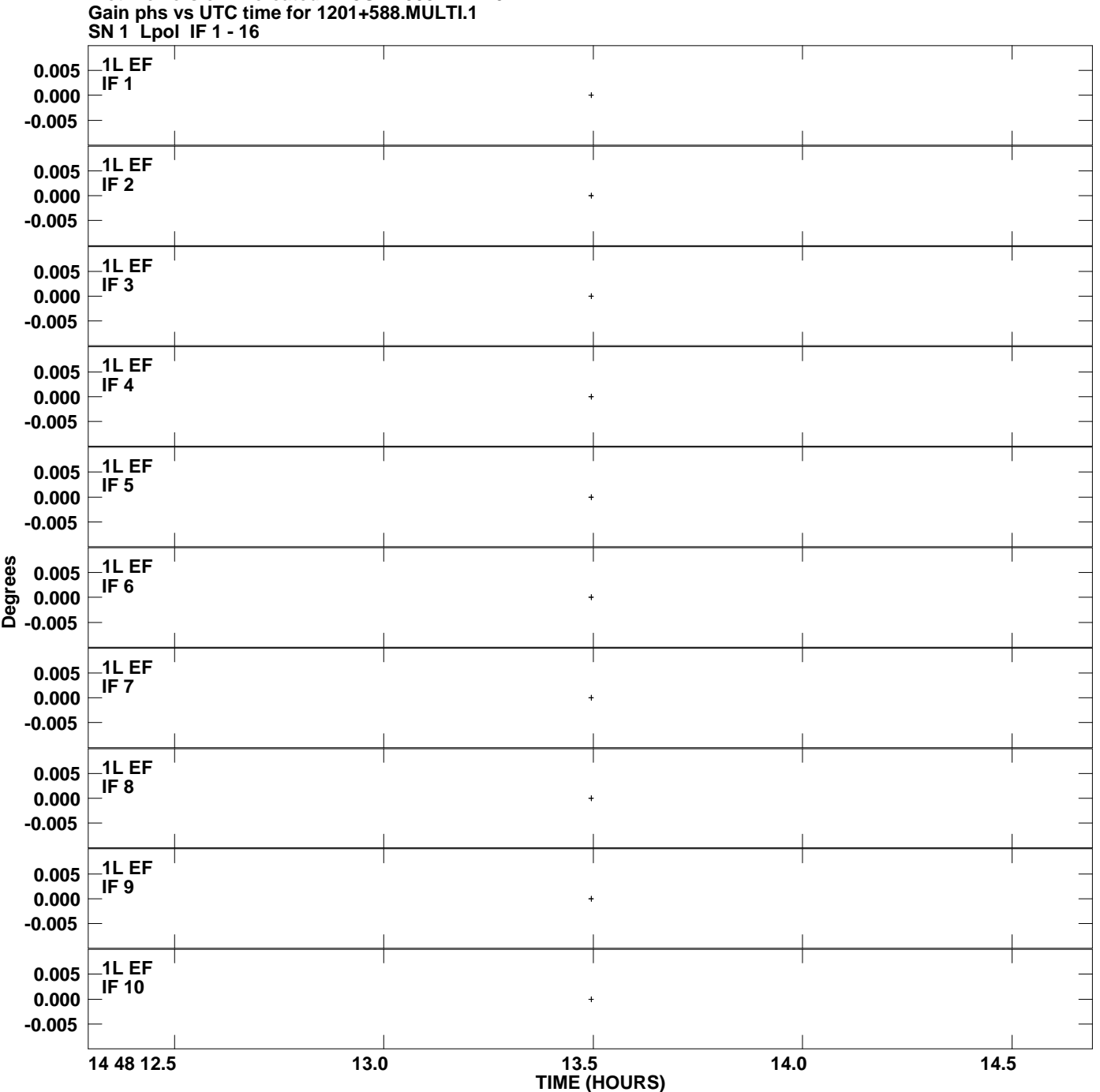

**Plot file version 1 created 11-JUL-2008 14:41:02**

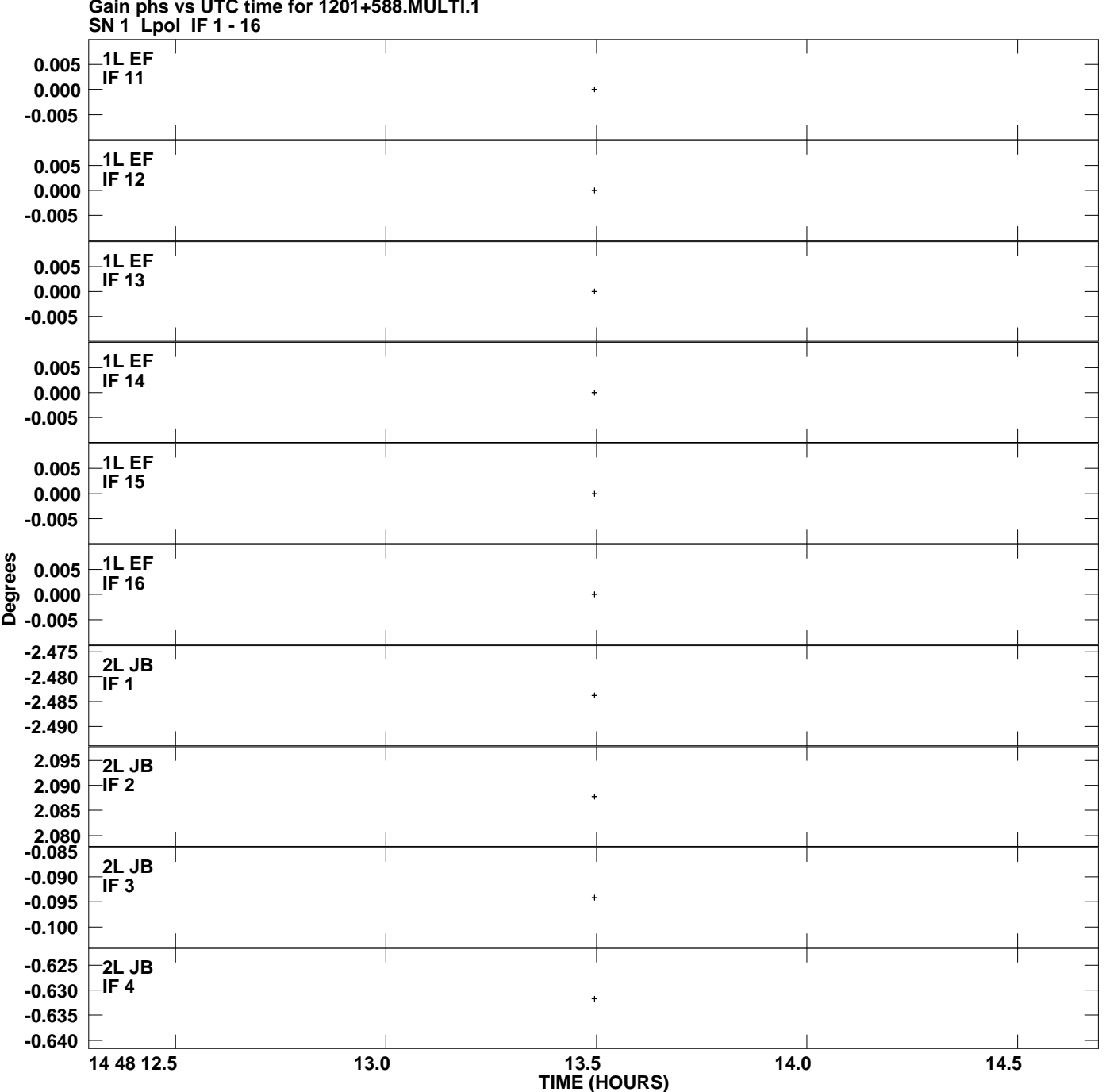

**Gain phs vs UTC time for 1201+588.MULTI.1 Plot file version 2 created 11-JUL-2008 14:41:02**

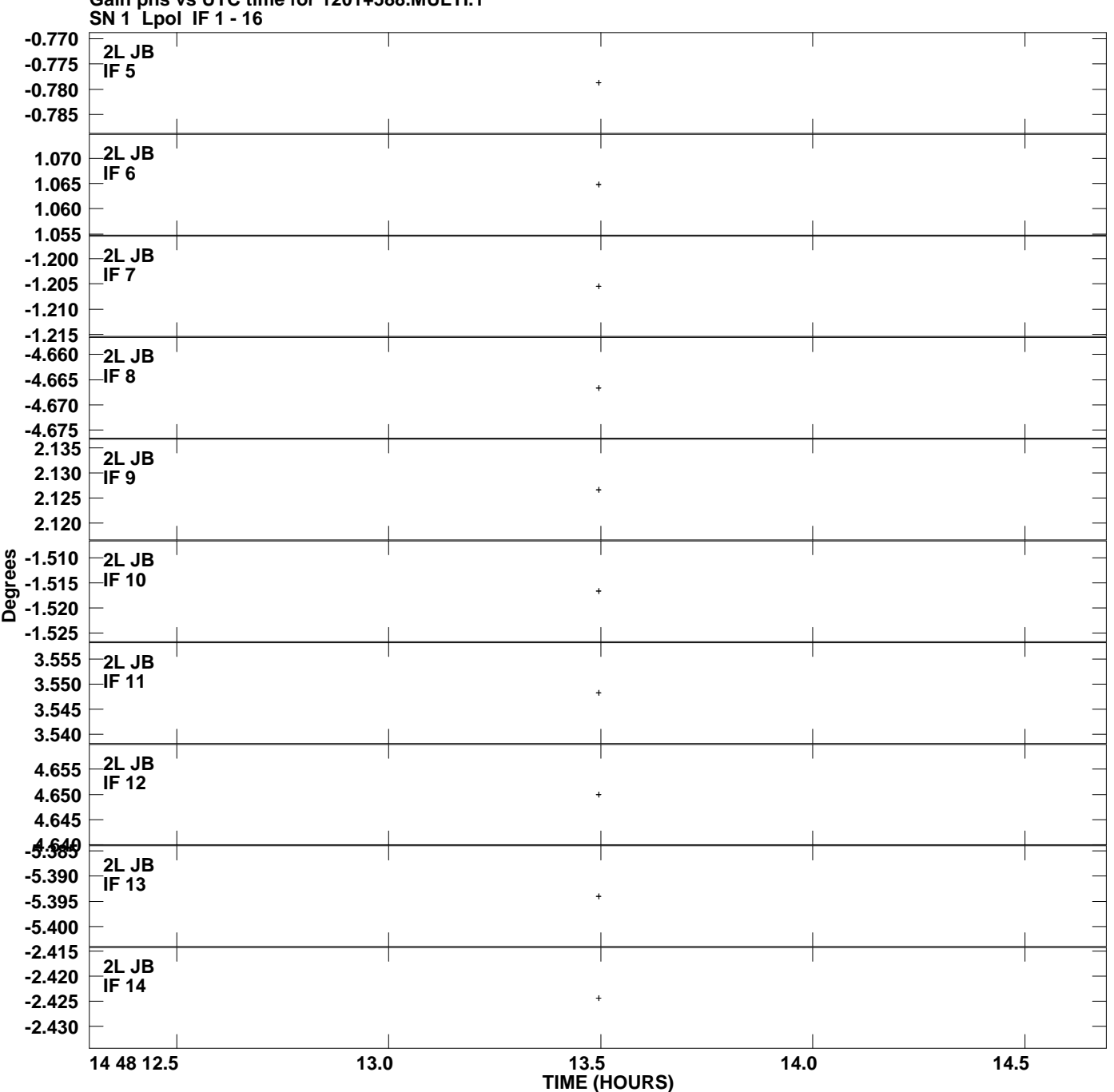

**Gain phs vs UTC time for 1201+588.MULTI.1 Plot file version 3 created 11-JUL-2008 14:41:02**

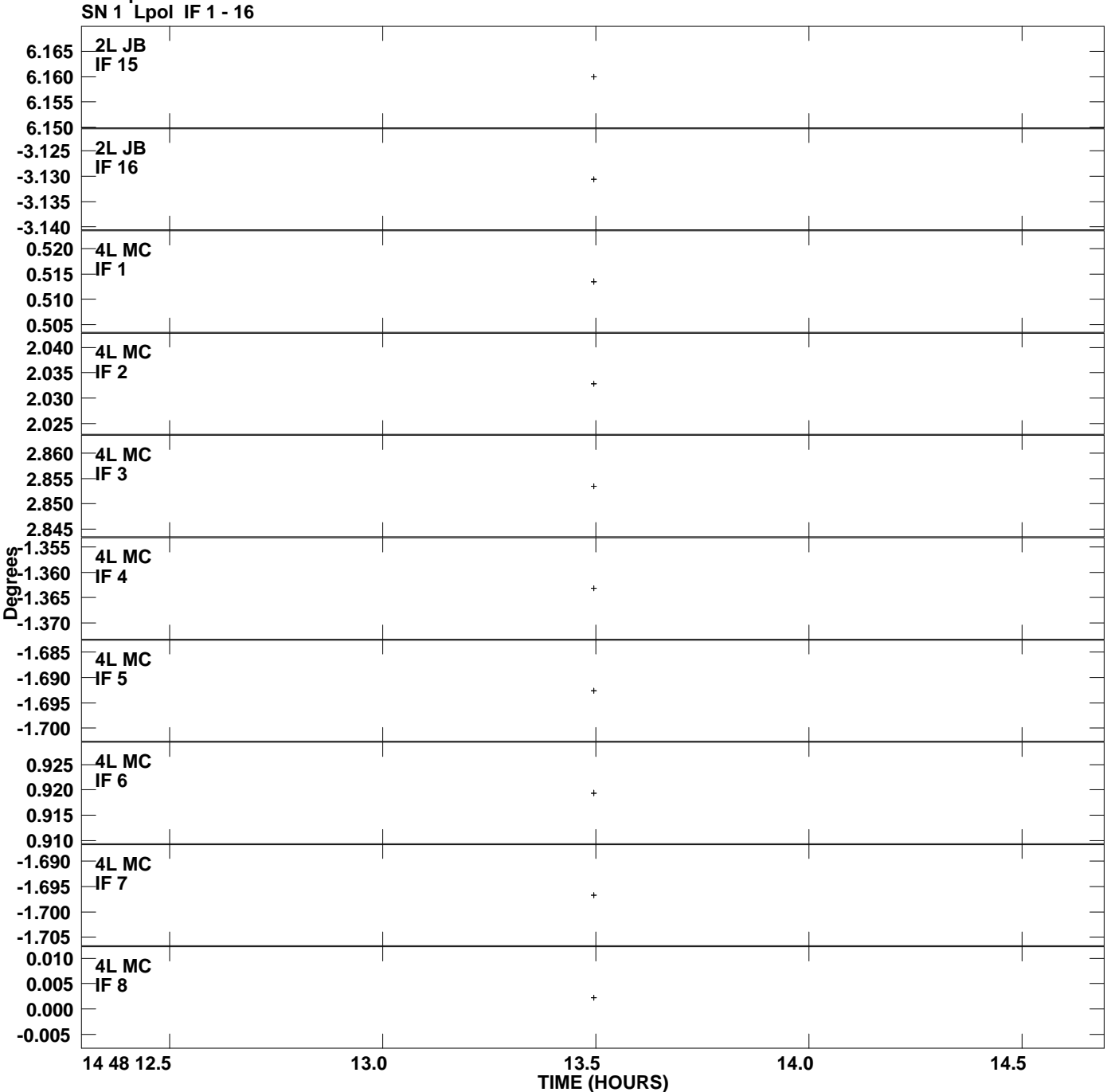

**Gain phs vs UTC time for 1201+588.MULTI.1 Plot file version 4 created 11-JUL-2008 14:41:02**

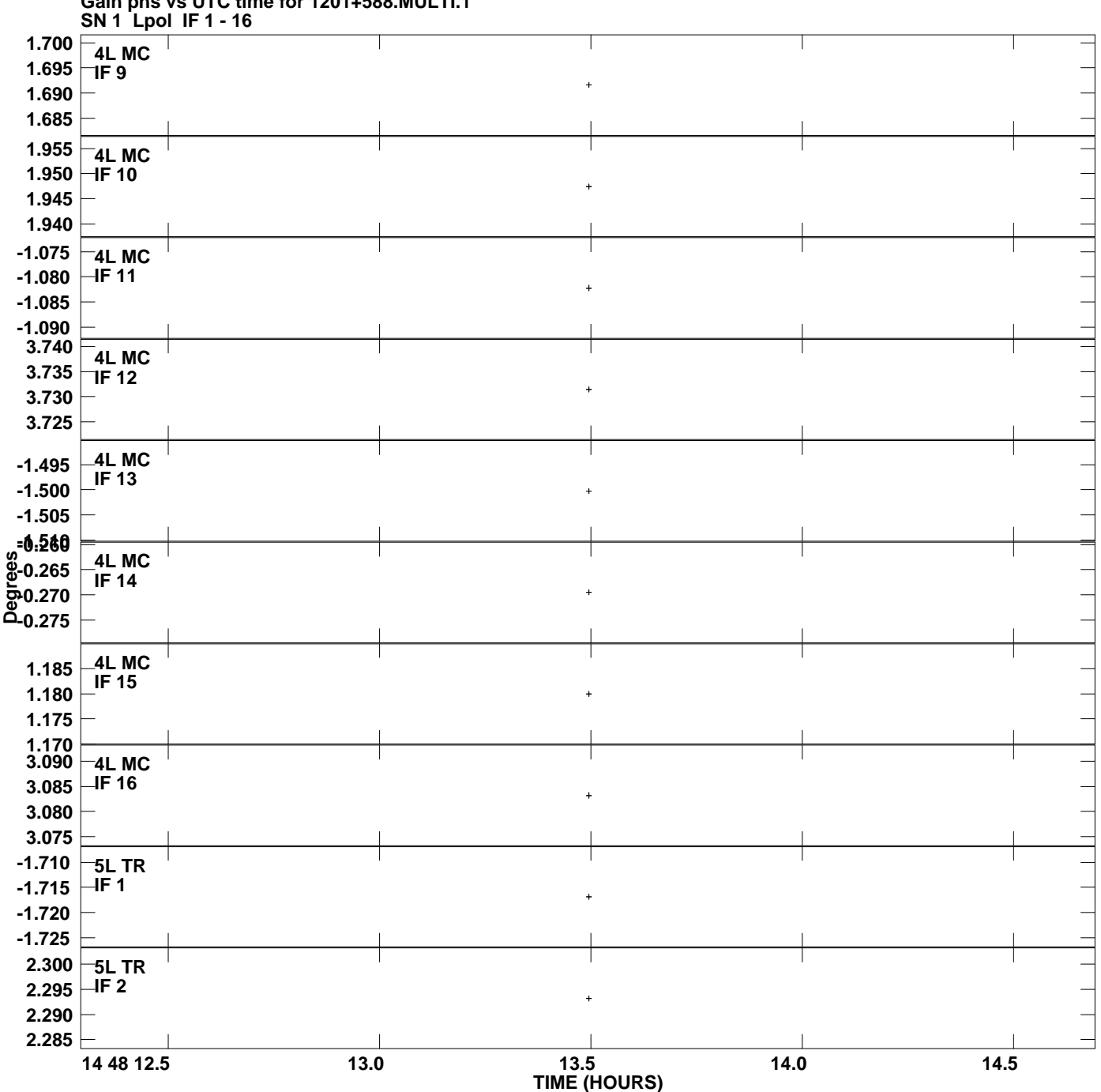

**Gain phs vs UTC time for 1201+588.MULTI.1 Plot file version 5 created 11-JUL-2008 14:41:02**

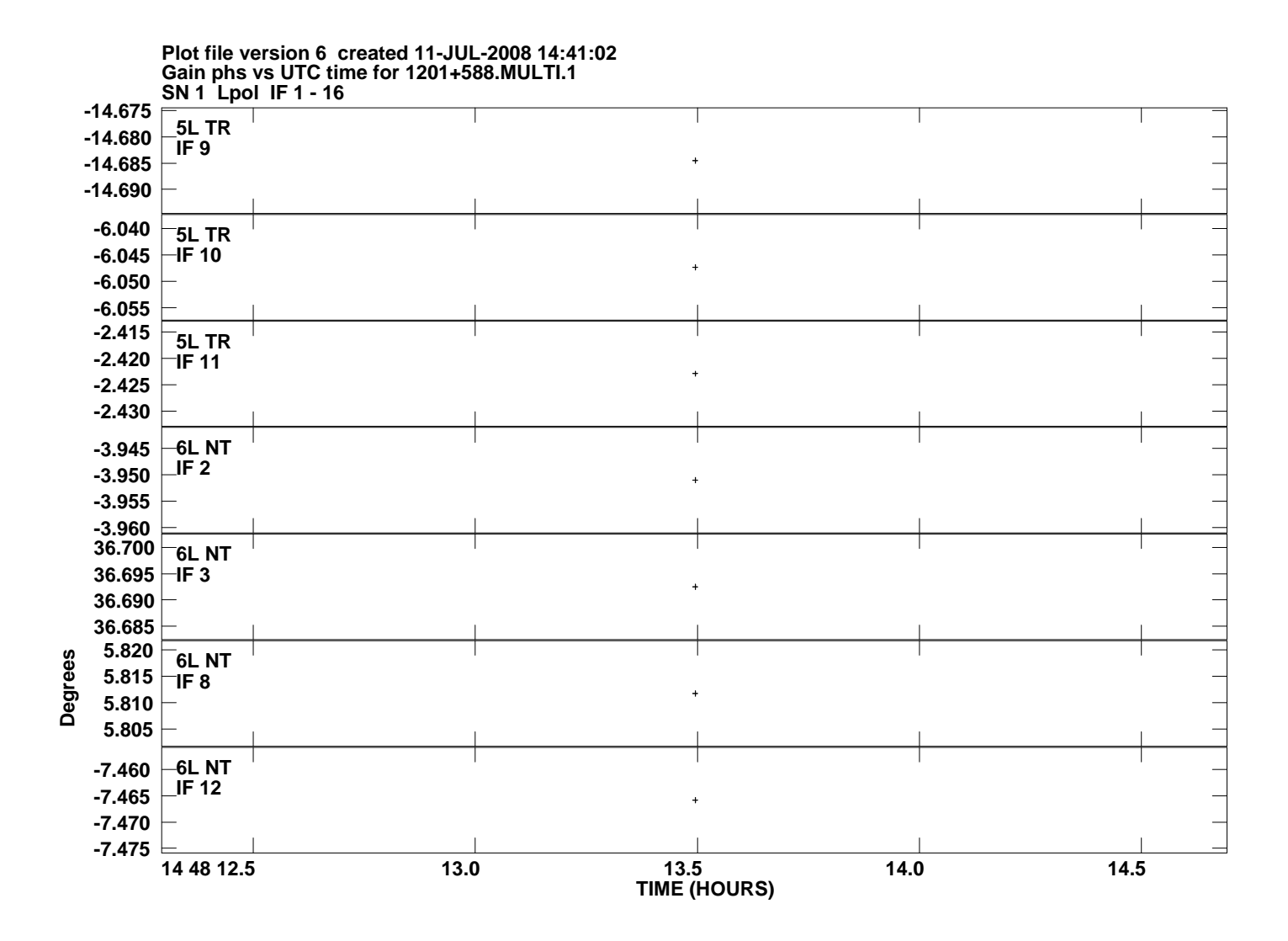